## Simulación

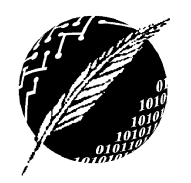

Departamento de Cs. e Ingeniería de la Computación Universidad Nacional del Sur *Segundo Cuatrimestre de 2017*

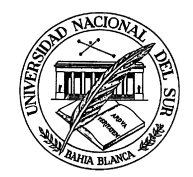

TRABAJO PRÁCTICO Nº 12

Análisis de la Salida de una Simulación

## Bibliografia Recomendada.

- Discrete-event system simulation, J. Banks, J. S. Carson y B. L. Nelsons. *Capítulo 6.*
- Apunte Complementario.

Ejercicio. i. Explique cuál es la diferencia existente entre simulaciones terminantes y no terminantes. Muestre ejemplos para ambos tipos de sistemas diferentes a los presentados en clase y en la bibliografía.

Ejercicio. ii. Explique el concepto de estado transitorio ¿Qué importancia tiene dicho estado en el análisis de la salida de un modelo de simulación?

Ejercicio. iii. Explique el Método de las Medias Batch ¿En qué casos resulta apropiado aplicar esta técnica?

EJERCICIO. IV. Explique cuál es la diferencia en el análisis de los datos de salida de una variable cuando:

- *a*) las muestras son independientes.
- *b*) las muestras están correlacionadas.

Ejercicio. v. Un modelo operacional de Simulación de Monte Carlo, construido para representar las finanzas de una compañía, fue ejecutado 10 veces a fin de estimar la ganancia de la empresa. Los valores obtenidos para dicha variable de salida se muestran en la siguiente tabla:

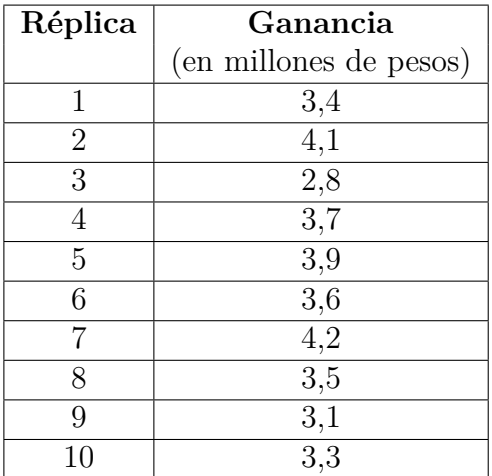

Determine un estimador de punto para la ganancia y un intervalo de confianza con 90 % de certeza.

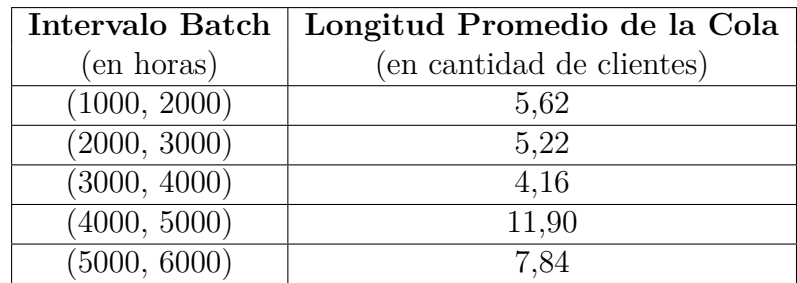

Ejercicio. vi. Aplique el Método de las Medias Batch para los siguientes datos, obtenidos de una simulación de un sistema de colas durante 6000 horas, en donde los datos de las primeras 1000 horas no se consideran debido a que el sistema estaba en estado transitorio:

Determine el intervalo de confianza para la media de las diferencias entre el desempeño de cada configuración con un 95 % de certeza. ¿Puede concluir que los sistemas son significativamente diferentes?

Ejercicio. vii. Un modelo de simulación es utilizado para comparar el desempeño de dos posibles configuraciones para un sistema de manufactura. La siguiente tabla muestra los resultados para 10 corridas con muestras independientes de cada simulación:

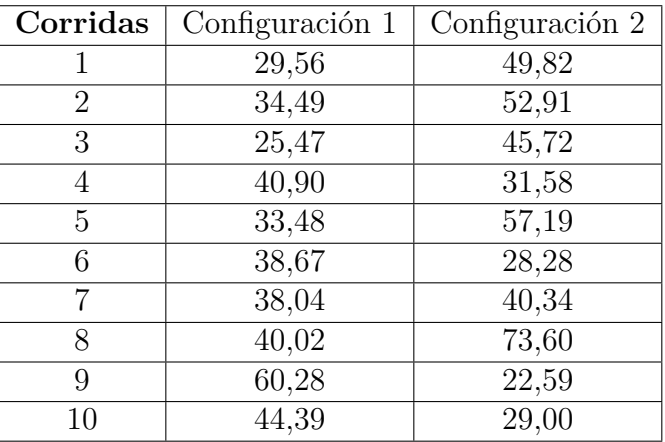

Determine el intervalo de confianza para la media de las diferencias entre el desempeño de cada configuración con un 95 % de certeza. ¿Puede concluir que los sistemas son significativamente diferentes?

Ejercicio. viii. Para el problema del ejercicio anterior se volvieron a efectuar 10 corridas, pero esta vez se utilizaron las mismas secuencias de números aleatorios. Los valores obtenidos se muestran en la siguiente tabla:

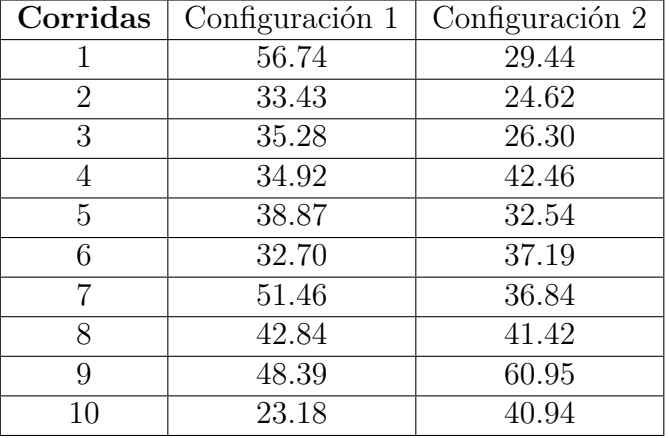

Determine el intervalo de confianza para la media de las diferencias entre el desempeño de cada configuración con un 95 % de certeza. ¿Su conclusión cambia respecto del ejercicio anterior? Compare el intervalo de confianza obtenido con el hallado en el ejercicio anterior, ¿en qué difieren?